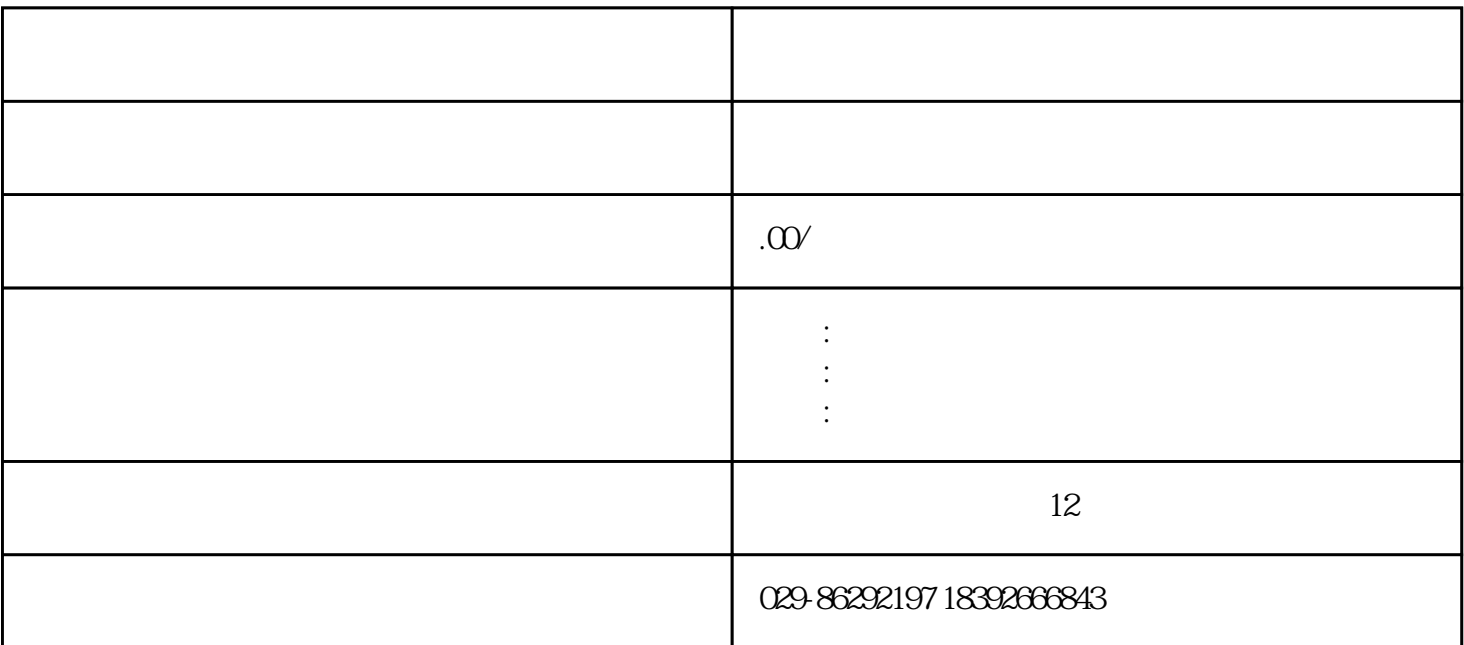

 $1$ 

 $2\,$ 

 $1$ 

 $2<sub>2</sub>$ 

 $\overline{3}$ 

 $\overline{4}$ 

- $5<sub>5</sub>$ 6、编写代码  $\overline{7}$ 8、发布小程序  $9<sub>o</sub>$
- $10$